## NAME

rtcwake - enter a system sleep state until speciCaled up time

## **SYNOPSIS**

rtcwake [options] [-d device] [-m standby\_mode] {-s seconds|-t time\_t}

# **DESCRIPTION**

This program is used to enter a system sleep state and to automatially two it at a speciced time.

This uses cross-platform Linux interfes to enter a system sleep state, and lieano later than a speciCEed time. It uses an RTC framework driver that supports standard ware model wakeup •ags.

This is normally used lik the old apmsleep utility to wake from a suspend state dik CPI S1 (standby) or S3 (suspend-to-RAM). Most platforms can implement those without analogues of BIOS, APOP or A

On some systems, this can also be used rivik am-wakeup, waking from states like ACPI S4 (suspend to disk). Not all systems we persistent media that are appropriate for such suspend modes.

Note that alarm functionality depends on harday not very RTC is able to setup an alarm up to 24 hours in the future.

# OPTIONS

-A, --adjŒle Œle

Specify an alternatic path to the adjust CEIe.

-a, --auto

Read the clock mode (whether the hand by clock is set to UTC or local time) from the adjtime CEle, where wclock $(8)$  stores that information. This is the deft.

--date timestamp

Set the wakeup time to the alue of the timestamp. **Format** of the timestmap can be an ite following:

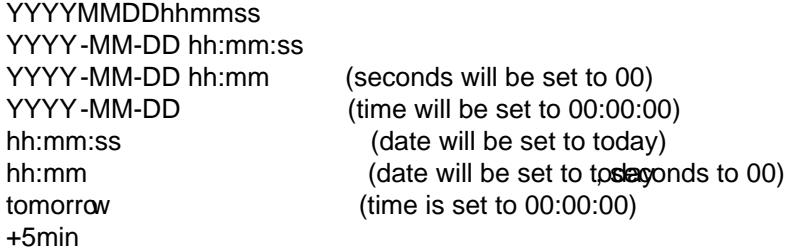

## -d, --device device

Use the speciCEed vidue instead of rtc0 as realtime clock. This option is only veloct if your system has more than one  $\mathbb{R}$ . You may specify rtc1, rtc2, ... here.

```
-l, --local
```
Assume that the hardware clock is set to local time, grandless of the contents of the adjtime CEIe.

## --list-modes

List available --mode option guments.

### -m, --mode mode

Go into the gien standby state. No values for mode are:

standby

ACPI state S1. This stateferfs minimal, though real, poer savings, while providing a very low-latency transition back to a orking system. This is the defit mode.

freeze The processes are frozen, all the ides are suspended and all the processors idled. This state is a general state that does not need and form-speciCEc support that saves less power than Suspend-to-RAM, because the system is still in a running statedalielle since Linux 3.9.)

- mem ACPI state S3 (Suspend-to-RAM). This stattenest signicEcant power savings as veerything in the system is put into a whe ower state, secept for memory which is placed in self-refresh mode to retain its contents.
- disk ACPI state S4 (Suspend-to-disk). This staterefthe greatest poer savings, and can be used **e**en in the absence of whelevel platform support for power management. This state operates similarly to Suspend-to-RAM tbincludes a CEnal step of writing memory contents to disk.
- off ACPI state S5 (Poweroff). This is done by calling '/sbin/shutolom'. Not of CEcially supported by ACPI, but it usually works.
- no Don't suspend, only set the  $R$  wakeup time.
- on Don't suspend, wat read the RC device until an alarm time appears. This mode is useful for debugging.

disable Disable a preiously set alarm.

- show Print alarm information in format: "alarm: form <time>". The time is in ctime() output format, e.g. "alarm: on Je Nov 16 04:48:45 2010".
- -n, --dry-run

This option does we rything apart from actually setting up the alarm, suspending the system, or waiting for the alarm.

-s, --seconds seconds

Set the wakeup time to seconds in the future from w.

-t, --time time\_t

Set the wakeup time to the absolute time time t. time t is the time in seconds since 1970-01-01, 00:00 UTC. Use the ate  $(1)$  tool to convert between human-readable time and time t.

#### -u, --utc

Assume that the hardwe clock is set to UTC (Uversal Time Coordinated), reardless of the contents of the ad[jtime](http://chuzzlewit.co.uk/WebManPDF.pl/man:/1/date) Œle.

## -v, --verbose

Be verbose.

### -V, --version

Display version information and wit.

-h, --help

Display help tet and  $ext{ait.}$ 

## **NOTES**

Some PC systems can currently axit sleep states such as mem using only thenel code accessed by this driver. They need help from userspace code to entaile framebiffer work again.

# FILES

/etc/adjtime

## **HISTORY**

The program was posted sveral times on LKML and other lists before appearing eimel commit message for Linux 2.6 in the GIT commit 87ac84f42a7a580d0dd72ae31d6a5eb4bfe04c6d.

## AUTHORS

The program was written by Daid Brownell <dbrownell@users.sourcefore.net> and improved by Bernhard Walle <br/> <br/>
<br/>  $\leq$  0  $\leq$  0.18<br/>>>>>>>.

## COPYRIGHT

This is free software. You may redistribute copies of it under the terms of the GNU General Public License  $\langle$ http://www.gnu.og/licenses/gpl.html. There is NO WARRANTY, to the attent permitted by law.

SEE ALSO

hwclock(8) date(1)

AVAILABILITY

The rtcwake command is part of the util-linux package and is a diable from the Linux Kernel Archive.